#### V **Ausrichtung des Formats**

- Alle Dokumentseiten (1, 2, 3 u.s.w.) einheitlich in der gewünschten Ausrichtung des Formats anliefern: Hochformat oder Querformat
- Eine Mischung von Hochformat und Querformat ist nicht möglich
- Die Ausrichtung des Formats muss bereits im Layoutprogramm entsprechend angelegt werden keine Drehungen der Seiten im Druck-PDF anwenden
- Die Ausrichtung des Formats muss mit der Leserichtung des Layouts übereinstimmen

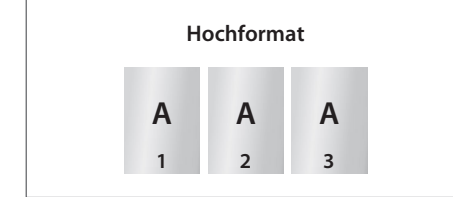

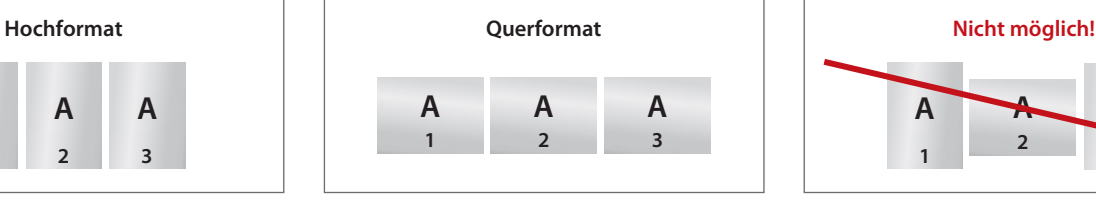

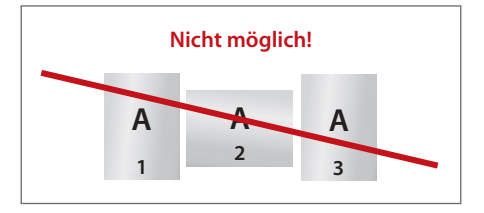

#### V **Reihenfolge der Dokumentseiten**

Dokumentseiten in chronologischer Reihenfolge anordnen, beginnend mit Dokumentseite 1 / Titel.

#### V **Unterschiedliche Leserichtungen im Layout bei beidseitigen Drucken**

Beachten Sie bei unterschiedlichen Leserichtungen (A) innerhalb eines beidseitigen Drucks, dass der Druckbogen 180 Grad um seine vertikale Achse gedreht wird. Legen Sie die Ausrichtung (Drehung) in Ihrem Layout dementsprechend an.

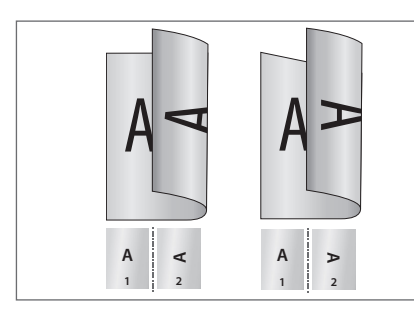

Hochformat Querformat

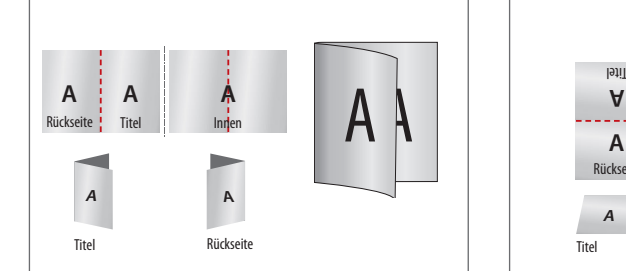

Hochformat Einbruchfalz

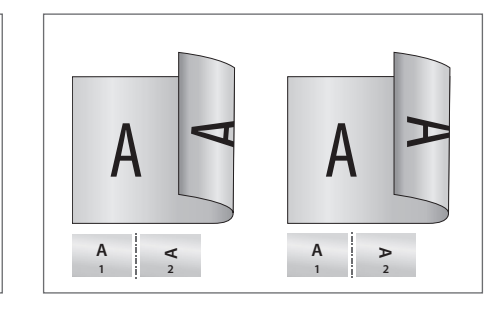

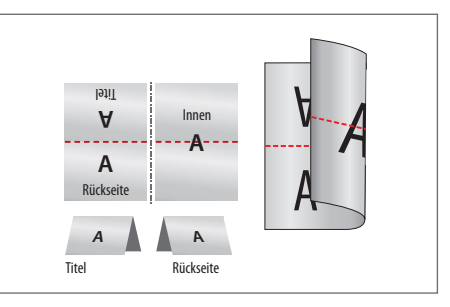

Querformat Einbruchfalz

#### V **Fragen & Hilfe**

Gerne beraten und unterstützen wir Sie telefonisch über unser Customer Service Center.

# **Volltonfarbe HKS K und/oder PANTONE C, ein- oder zweifarbig**

Zum Anlegen von Volltonfarben benötigen Sie zwingend ein Grafik- oder Layoutprogramm. Office-Programme eignen sich nicht für die Erstellung dieser Druckdaten!

HKS- und PANTONE-Farben werden als gesonderte Farben hergestellt und direkt gedruckt.

Verwenden Sie exakt die **Anzahl der Farben pro Druckbereich** gemäß Ihrer Bestellung. Beispiele:<br>Druckbereich: 1 farbig Druckbereich: 1 farbig Druckbereich: 2 farbig

Volltonfarbe: PANTONE 146 C Volltonfarbe: HKS 47 K

## **Anleitung Volltonfarben**

 Verwenden Sie ausschließlich Farben aus **HKS K und/oder PANTONE C** (Solid Coated), Metallic-Farben nicht möglich.

 Verwenden Sie kein CMYK, RGB, LAB oder andere Volltonfarben (wie z.B. HKS Z, PANTONE U).

 Benennen Sie die Volltonfarbe nach folgenden Beispielen:

HKS 1 K PANTONE 286 C HKS 13 K PANTONE 146 C HKS 47 K PANTONE Yellow C

 Achten Sie auf die korrekte Schreibweise inklusive der Leerzeichen.

 Die Volltonfarben haben einen Tonwert von 100% (keine Farbraster oder Halbtonwerte verwenden).

 Verwenden Sie für die Volltonfarben keine grafischen Effekte wie Farbverlauf, Schlagschatten, Transparenz usw..

#### **Verwendung der Farbe "Weiß" (WHITE)**

Weiß ist keine HKS- oder PANTONE-Farbe. Wenn Sie Weiß in Ihrem Layout verwenden möchten, beachten Sie bitte zusätzlich folgende Instruktionen:

 Grafikelemente und Hintergründe, die mit der Farbe Weiß gestaltet sind (gilt auch für Flächen in "Papierweiß"), müssen ebenfalls als Volltonfarbe definiert sein.

 Das Farbfeld muss WHITE benannt werden (bitte achten Sie auf die Schreibweise).

 $\Box$  WHITE zählt bei Ihrer Auswahl "1-farbig" oder "2-farbig" als Farbe.

## **Checkliste**

 Verwenden Sie ausschließlich Vektorgrafiken.

 Schriftgröße mindestens 7 pt, bzw. 12 pt bei Schreibschrift.

 Schriftstärken und Typografische Linien, positive Linien (Linie in Volltonfarbe) und negative Linien (Umfeld der Linie in Volltonfarbe) mindestens 1 pt.

## **Tipp**

 Verwenden Sie bevorzugt serifenlose Schriften (z.B. Arial).

Schwarz entspricht HKS 88 K, bzw. PANTONE BLACK C.

## **Aufkleber Quadrat, 98 mm x 98 mm**

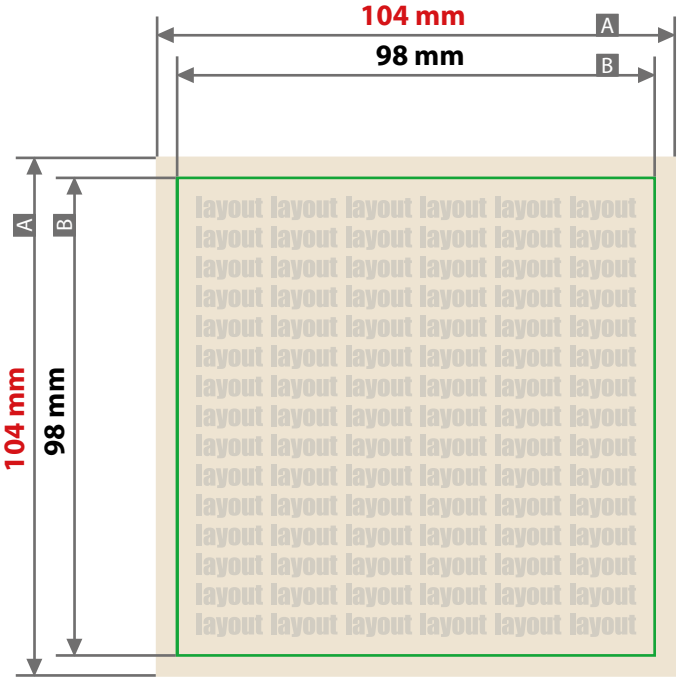

Zeichnungen sind nicht maßstabsgetreu

**3 mm** Beschnittzugabe (x) Sicherheitsabstand (y)

**3 mm**

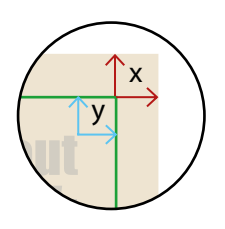

A = Datenformat  $B =$  Endformat